# Package 'fxregime'

May 2, 2020

<span id="page-0-0"></span>Version 1.0-4

Date 2020-05-01

Title Exchange Rate Regime Analysis

Description Exchange rate regression and structural change tools for estimating, testing, dating, and monitoring (de facto) exchange rate regimes.

LazyData yes

**Depends**  $R$  ( $>= 3.0.0$ ), zoo, strucchange

Suggests lmtest, foreach

Imports graphics, stats, car, sandwich

License GPL-2 | GPL-3

NeedsCompilation no

Author Achim Zeileis [aut, cre] (<https://orcid.org/0000-0003-0918-3766>), Ajay Shah [ctb], Ila Patnaik [ctb], Anmol Sethy [ctb]

Maintainer Achim Zeileis <Achim.Zeileis@R-project.org>

Repository CRAN

Date/Publication 2020-05-02 08:20:16 UTC

# R topics documented:

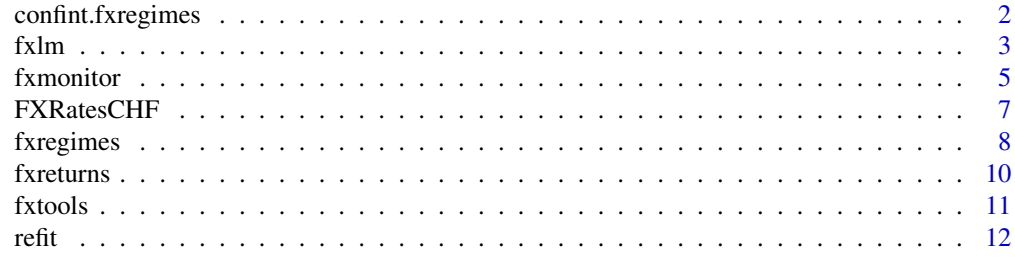

**Index** 2008 **[14](#page-13-0)** 

<span id="page-1-0"></span>

#### Description

Confidence intervals for estimated changes/breaks between exchange rate regimes.

#### Usage

```
## S3 method for class 'fxregimes'
confint(object, parm = NULL, level = 0.95, breaks = NULL, meat. = NULL, ...)
```
#### Arguments

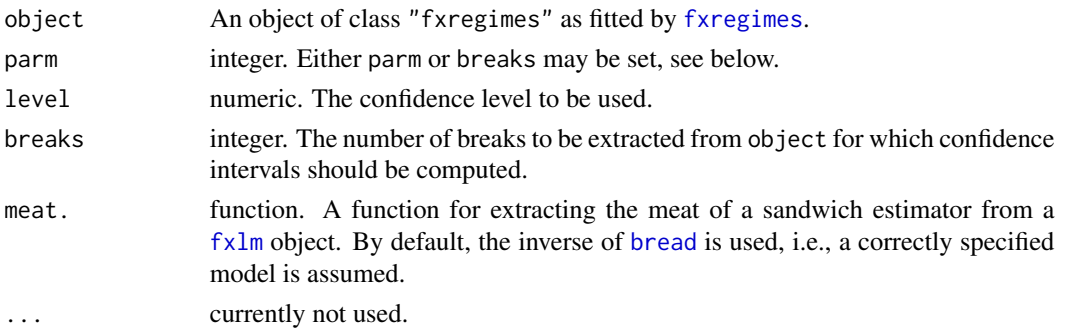

#### Details

As the breakpoints are integers (observation numbers) the corresponding confidence intervals are also rounded to integers. The algorithm used is essentially the same as described for [confint.breakpointsfull](#page-0-0). The same distribution function is used, just the variance components are computed differently. Here, [bread](#page-0-0) and [meat](#page-0-0) (or some of its HC/HAC counterparts) are used. See Zeileis, Shah, Patnaik (2008) for more details.

#### Value

An object of class "confint.fxregimes".

#### References

Zeileis A., Kleiber C., Krämer W., Hornik K. (2003), Testing and Dating of Structural Changes in Practice, *Computational Statistics and Data Analysis*, 44, 109–123.

Zeileis A., Shah A., Patnaik I. (2010), Testing, Monitoring, and Dating Structural Changes in Exchange Rate Regimes, *Computational Statistics and Data Analysis*, 54(6), 1696–1706. [http:](http://dx.doi.org/10.1016/j.csda.2009.12.005) [//dx.doi.org/10.1016/j.csda.2009.12.005](http://dx.doi.org/10.1016/j.csda.2009.12.005).

# See Also

[fxregimes](#page-7-1), [refit](#page-11-1), [fxlm](#page-2-1), [confint.breakpointsfull](#page-0-0)

#### <span id="page-2-0"></span> $fxlm$  3

# Examples

```
## load package and data
library("fxregime")
data("FXRatesCHF", package = "fxregime")
## compute returns for CNY (and explanatory currencies)
## for one year after abolishing fixed USD regime
cny <- fxreturns("CNY", frequency = "daily",
  start = as.Date("2005-07-25"), end = as.Date("2006-07-24"),
  other = c("USD", "JPY", "EUR", "GBP"))
## compute all segmented regression with minimal segment size of
\# h = 20 and maximal number of breaks = 5.
reg <- fxregimes(CNY ~ USD + JPY + EUR + GBP,
  data = cny, h = 20, breaks = 5, ic = "BIC")
summary(reg)
## minimum BIC is attained for 2-segment (1-break) model
plot(reg)
## two regimes
## 1: tight USD peg
## 2: slightly more relaxed USD peg
round(coef(reg), digits = 3)
sqrt(coef(reg)[, "(Variance)"])
## inspect associated confidence intervals
ci \le confint(reg, level = 0.9)
ci
breakdates(ci)
## plot LM statistics along with confidence interval
fm \leq fxlm(CNY \sim USD + JPY + EUR + GBP, data = cny)scus \leq gefp(fm, fit = NULL)
plot(scus, functional = supLM(0.1))lines(ci)
```
<span id="page-2-1"></span>

#### fxlm *Exchange Rate Regression*

#### Description

Interface to [lm](#page-0-0) for fitting exchange rate regression models (Frankel-Wei models).

# Usage

fxlm(formula, data, ...)

#### <span id="page-3-0"></span>Arguments

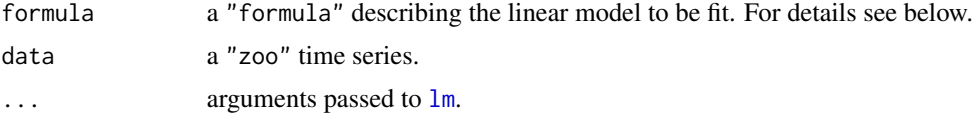

#### Details

fxlm is a function for fitting exchange rate regression models also known as Frankel-Wei models. It is a simple convenience interface to lm: data is assumed to be a "zoo" series in which, by default, the first column is the dependent variable. If formula is omitted, the first column is regressed on the remaining columns in data. The main difference compared to plain lm models is that the error variance is reported as a full parameter (estimated by maximum likelihood) in the coef method and the estfun method (but currently not in the [vcov](#page-0-0) method). Furthermore, the index (also known as the time stamps) of the underlying data set can be extracted by the time/index method.

# Value

An object of class "fxlm" inheriting from "lm".

## References

Shah A., Zeileis A., Patnaik I. (2005), What is the New Chinese Currency Regime?, Report 23, Department of Statistics and Mathematics, Wirtschaftsuniversitaet Wien, Research Report Series, November 2005. <http://epub.wu.ac.at>.

Zeileis A., Shah A., Patnaik I. (2010), Testing, Monitoring, and Dating Structural Changes in Exchange Rate Regimes, *Computational Statistics and Data Analysis*, 54(6), 1696–1706. [http:](http://dx.doi.org/10.1016/j.csda.2009.12.005) [//dx.doi.org/10.1016/j.csda.2009.12.005](http://dx.doi.org/10.1016/j.csda.2009.12.005).

# See Also

[lm](#page-0-0), [fxregimes](#page-7-1)

#### Examples

```
## load package and data
library("fxregime")
data("FXRatesCHF", package = "fxregime")
## compute returns for CNY (and explanatory currencies)
## for one year after abolishing fixed USD regime
cny <- fxreturns("CNY", frequency = "daily",
 start = as.Date("2005-07-25"), end = as.Date("2006-07-24"),
 other = c("USD", "JPY", "EUR", "GBP"))
## estimate full-sample exchange rate regression
fm \leq f \times lm(CNY \sim USD + JPY + EUR + GBP, data = cny)coef(fm)
summary(fm)
```
#### <span id="page-4-0"></span>fxmonitor 5

```
## test parameter stability (with double max test)
scus <- gefp(fm, fit = NULL)
plot(scus, aggregate = FALSE)
## which shows a clear increase in the variance in March 2006
## alternative tests: Andrews' supLM ...
plot(scus, functional = supLM(0.1))
## ... or Nyblom-Hansen test (Cramer-von Mises type test)
plot(scus, functional = meanL2BB)
```
### <span id="page-4-1"></span>fxmonitor *Monitor Exchange Rate Regressions*

# Description

Score-based monitoring of exchange rate regression models (Frankel-Wei models).

#### Usage

```
fxmonitor(formula, data, start, end = 3, alpha = 0.05, meat. = NULL)
## S3 method for class 'fxmonitor'
plot(x, which = NULL, aggregate = NULL,ylim = NULL, xlab = "Time", ylab = "Empirical fluctuation process",
 main = "Monitoring of FX model", ...)
```
### Arguments

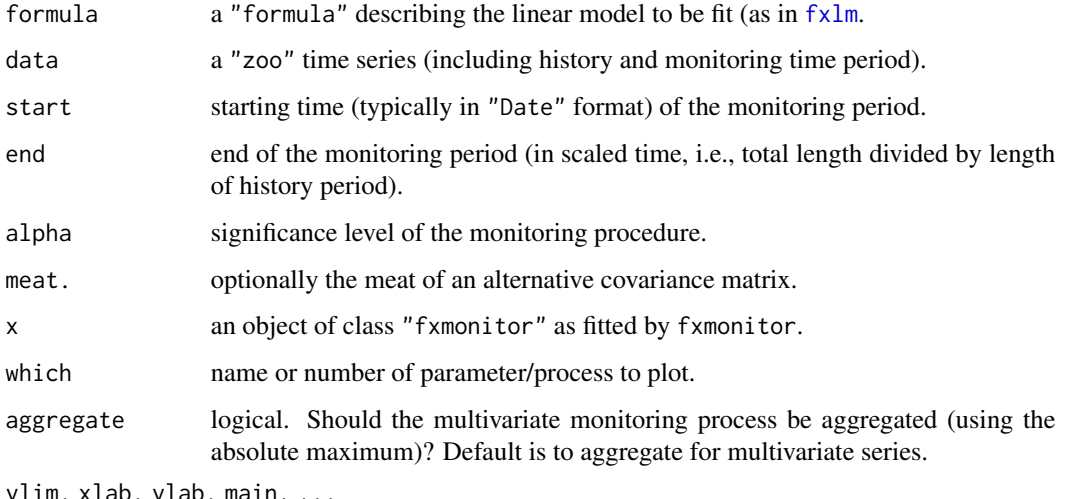

ylim, xlab, ylab, main, ...

graphical parameters.

#### <span id="page-5-0"></span>Details

fxmonitor is a function for monitoring exchange rate regression models (also known as Frankel-Wei models). It fits the model on the history period (before start) and computes the predicted scores (or estimating functions) on the monitoring period. The scaled and decorrelated process can be employed for monitoring as described by Zeileis (2005) using a double-maximum-type procedure with linear boundary. The critical values are interpolated from Table III in Zeileis et al. (2005).

Because the model just has to be fitted once (and not updated with every incoming observation), the interface of fxmonitor is much simpler than that of [mefp](#page-0-0): The data should just include all available observations (including history and monitoring period). Instead of updating the model with each incoming observation, the whole procedure has to be repeated.

The plot method visualizes the monitoring process along with its boundaries. The print method reports the breakdate (time of the first boundary crossing, if any), which can also be queried by the breakpoints and breakdates methods.

# Value

An object of class "fxmonitor" which is a list including components:

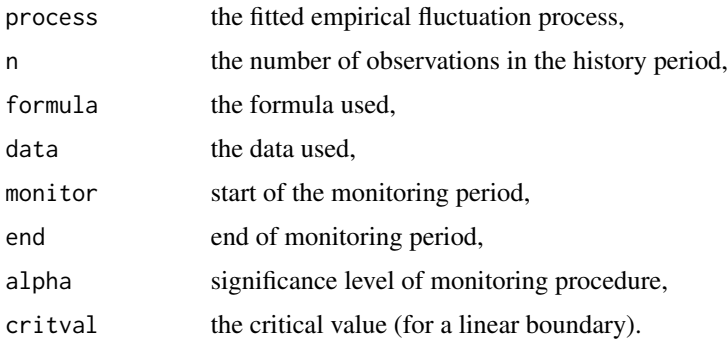

# References

Zeileis A., Leisch F., Kleiber C., Hornik K. (2005), Monitoring Structural Change in Dynamic Econometric Models, *Journal of Applied Econometrics*, 20, 99–121.

Zeileis A. (2005), A Unified Approach to Structural Change Tests Based on ML Scores, F Statistics, and OLS Residuals. *Econometric Reviews*, 24, 445–466.

Shah A., Zeileis A., Patnaik I. (2005), What is the New Chinese Currency Regime?, Report 23, Department of Statistics and Mathematics, Wirtschaftsuniversitaet Wien, Research Report Series, November 2005. <http://epub.wu.ac.at>.

Zeileis A., Shah A., Patnaik I. (2010), Testing, Monitoring, and Dating Structural Changes in Exchange Rate Regimes, *Computational Statistics and Data Analysis*, 54(6), 1696–1706. [http:](http://dx.doi.org/10.1016/j.csda.2009.12.005) [//dx.doi.org/10.1016/j.csda.2009.12.005](http://dx.doi.org/10.1016/j.csda.2009.12.005).

#### See Also

[fxlm](#page-2-1), [fxregimes](#page-7-1)

# <span id="page-6-0"></span>FXRatesCHF 7

# Examples

```
## load package and data
library("fxregime")
data("FXRatesCHF", package = "fxregime")
## compute returns for CNY (and explanatory currencies)
## for one year after abolishing fixed USD regime
cny <- fxreturns("CNY", frequency = "daily",
  start = as.Date("2005-07-25"), end = as.Date("2006-07-24"),
  other = c("USD", "JPY", "EUR", "GBP"))
## monitor CNY regression as in Shah et al. (2005)
mon <- fxmonitor(CNY ~ USD + JPY + EUR + GBP,
  data = cny, start = as.Date("2005-11-01"))
mon
## visualization
plot(mon)
plot(mon, aggregate = FALSE)
plot(mon, which = "(Variance)")
## query breakpoint/date
breakpoints(mon)
breakdates(mon)
```
<span id="page-6-1"></span>

FXRatesCHF *Exchange Rates with CHF Unit Currency*

### Description

Foreign exchange rates for 25 currencies with respect to Swiss franks (CHF) from 1971-01-04 to 2010-02-12.

#### Usage

```
data("FXRatesCHF")
```
#### Format

FXRatesCHF is a "zoo" series with "Date" time index containing 25 daily time series from 1971- 01-04 to 2010-02-12. The columns correspond to the price currencies (in ISO 4217 format) with respect to CHF as the unit currency.

# Details

Additionally, to the DEM and EUR series, it contains a column called DUR containing the EUR rates starting from 1999 and the (converted) DEM rates prior to 1999.

# <span id="page-7-0"></span>Source

Available online from the US Federal Reserve:

<http://www.federalreserve.gov/releases/h10/Hist/>

# See Also

[zoo](#page-0-0)

# Examples

```
data("FXRatesCHF")
## compute/visualize USD/CNY rate
cny_usd <- na.trim(FXRatesCHF[,"CNY"]/FXRatesCHF[,"USD"])
plot(cny_usd)
```
<span id="page-7-1"></span>fxregimes *Dating Breaks Between Exchange Rate Regimes*

#### Description

Estimate changes/breaks between exchange rate regimes (based on exchange rate regression models).

#### Usage

```
fxregimes(formula, data, ..., hpc = c("none", "foreach"))
```
#### Arguments

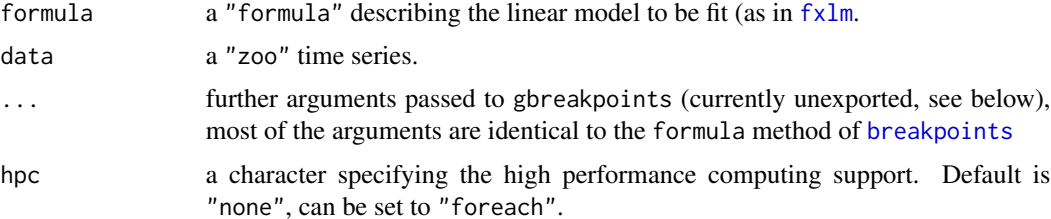

#### Details

fxregimes segments an exchange rate regression (Frankel-Wei regression) into different regimes. The breakpoints are chosen to maximize the likelihood of a Gaussian regression (with regimespecific variances). The number of breakpoints are selected according to information criteria (by default LWZ, but BIC is also reported).

The computing engine behind fxregime is gbreakpoints that generalizes various aspects about [breakpoints](#page-0-0). Its interface is not yet fixed, hence it is not exported in the namespace (and not documented). Most arguments are similar to those of the formula method of [breakpoints](#page-0-0), in

#### <span id="page-8-0"></span>fxregimes 9

particular the minimal segment size h and the maximal number of breaks breaks. To select the default information criterion the new argument ic can be set either to "LWZ" (the default) or "BIC".

A set of methods for useful generic functions is available, including plot, print, summary, lines, coef, fitted, residuals, breakfactor, breakpoints, breakdates, etc. Mostly, they behave like their "breakpoints" counterparts. Querying information about the models on each segment is made particularly easy by providing a [refit](#page-11-1) method that returns a list of [fxlm](#page-2-1) objects.

Optional support for high performance computing is available, currently using [foreach](#page-0-0) for the dynamic programming algorithm. If hpc = "foreach" is to be used, a parallel backend should be registered before. See [foreach](#page-0-0) for more information.

#### Value

An object of class "fxregimes" inheriting from "gbreakpointsfull", "gbreakpoints", "breakpointsfull", "breakpoints".

# References

Zeileis A., Kleiber C., Krämer W., Hornik K. (2003), Testing and Dating of Structural Changes in Practice, *Computational Statistics and Data Analysis*, 44, 109-123.

Shah A., Zeileis A., Patnaik I. (2005), What is the New Chinese Currency Regime?, Report 23, Department of Statistics and Mathematics, Wirtschaftsuniversitaet Wien, Research Report Series, November 2005. <http://epub.wu.ac.at>.

Zeileis A., Shah A., Patnaik I. (2010), Testing, Monitoring, and Dating Structural Changes in Exchange Rate Regimes, *Computational Statistics and Data Analysis*, 54(6), 1696–1706. [http:](http://dx.doi.org/10.1016/j.csda.2009.12.005) [//dx.doi.org/10.1016/j.csda.2009.12.005](http://dx.doi.org/10.1016/j.csda.2009.12.005).

# See Also

[fxlm](#page-2-1), [fxregimes](#page-7-1), [refit](#page-11-1)

#### Examples

```
## load package and data
library("fxregime")
data("FXRatesCHF", package = "fxregime")
## compute returns for CNY (and explanatory currencies)
## for one year after abolishing fixed USD regime
cny <- fxreturns("CNY", frequency = "daily",
 start = as.Date("2005-07-25"), end = as.Date("2006-07-24"),
 other = c("USD", "JPY", "EUR", "GBP"))
## compute all segmented regression with minimal segment size of
## h = 20 and maximal number of breaks = 5.
reg <- fxregimes(CNY ~ USD + JPY + EUR + GBP,
 data = cny, h = 20, breaks = 5, ic = "BIC")
summary(reg)
## minimum BIC is attained for 2-segment (1-break) model
plot(reg)
```

```
## two regimes
## 1: tight USD peg
## 2: slightly more relaxed USD peg
round(coef(reg), digits = 3)
sqrt(coef(reg)[, "(Variance)"])
## inspect two individual models by re-fitting
refit(reg)
```
fxreturns *Compute Exchange Rate Returns*

# Description

Compute a multivariate series of exchange rate returns (log-returns in percent) from a multivariate series of exchange rates.

# Usage

```
fxreturns(x, other = c("USD", "JPY", "DUR", "GBP"), data = NULL,
 frequency = "weekly", start = NULL, end = NULL, na.action = na.locf, trim = FALSE)
```
# Arguments

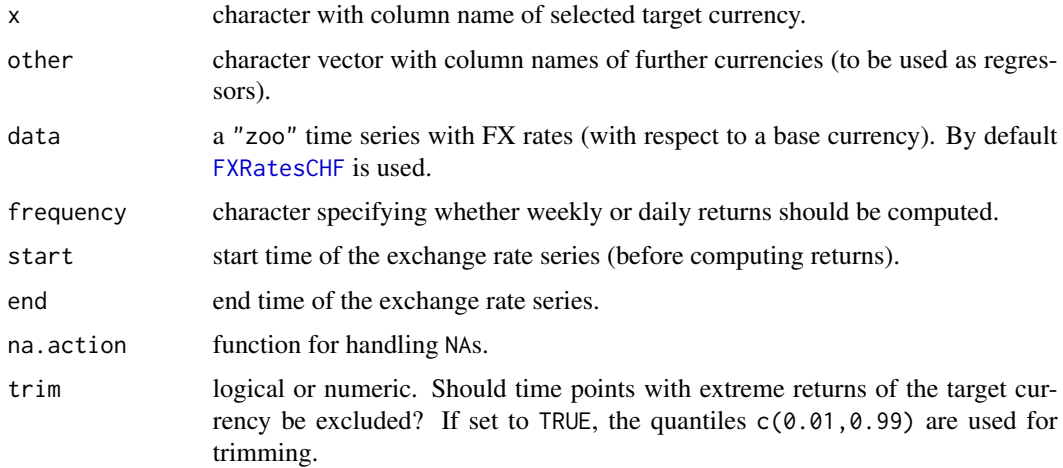

# Details

fxreturns is a convenience function for selecting a smaller number of currencies from a large database of exchange rates (such as [FXRatesCHF](#page-6-1) provided with the package), selecting a certain time window (if necessary), computing returns (weekly or daily), eliminating missing values and potentially trimming extreme returns (of the target currency).

<span id="page-9-0"></span>

#### <span id="page-10-0"></span>fxtools and the state of the state of the state of the state of the state of the state of the state of the state of the state of the state of the state of the state of the state of the state of the state of the state of th

# Value

A "zoo" with the returns of the specified currencies.

# References

Shah A., Zeileis A., Patnaik I. (2005), What is the New Chinese Currency Regime?, Report 23, Department of Statistics and Mathematics, Wirtschaftsuniversitaet Wien, Research Report Series, November 2005. <http://epub.wu.ac.at>.

Zeileis A., Shah A., Patnaik I. (2010), Testing, Monitoring, and Dating Structural Changes in Exchange Rate Regimes, *Computational Statistics and Data Analysis*, 54(6), 1696–1706. [http:](http://dx.doi.org/10.1016/j.csda.2009.12.005) [//dx.doi.org/10.1016/j.csda.2009.12.005](http://dx.doi.org/10.1016/j.csda.2009.12.005).

# See Also

[fxlm](#page-2-1), [fxregimes](#page-7-1), [fxmonitor](#page-4-1)

# Examples

```
## load package and data
library("fxregime")
data("FXRatesCHF", package = "fxregime")
## compute returns for CNY (and explanatory currencies)
## for one year after abolishing fixed USD regime
cny <- fxreturns("CNY", frequency = "daily",
  start = as.Date("2005-07-25"), end = as.Date("2006-07-24"),
  other = c("USD", "JPY", "EUR", "GBP"))
plot(cny)
```
fxtools *Various Tools for Exchange Rate Regime Classification*

#### Description

Tools for exchange rate regime classification, currently under development.

#### Usage

```
fxpegtest(model, peg = NULL, ...)
```
# Arguments

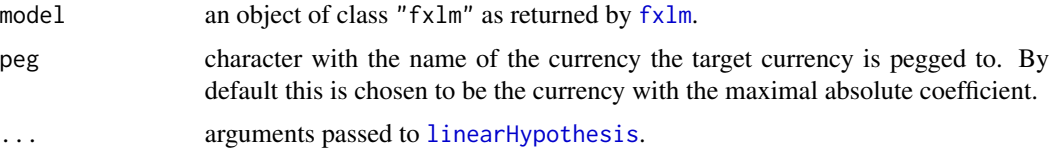

# <span id="page-11-0"></span>Details

These tools should help to automate exchange rate regime classification.

The first building block is the function fxpegtest, a simple convenience interface to [linearHypothesis](#page-0-0). It assess the null hypothesis that only the peg currency has coefficient 1 and all other currencies have coefficient 0.

# References

Shah A., Zeileis A., Patnaik I. (2005), What is the New Chinese Currency Regime?, Report 23, Department of Statistics and Mathematics, Wirtschaftsuniversitaet Wien, Research Report Series, November 2005. <http://epub.wu.ac.at>.

Zeileis A., Shah A., Patnaik I. (2010), Testing, Monitoring, and Dating Structural Changes in Exchange Rate Regimes, *Computational Statistics and Data Analysis*, 54(6), 1696–1706. [http:](http://dx.doi.org/10.1016/j.csda.2009.12.005) [//dx.doi.org/10.1016/j.csda.2009.12.005](http://dx.doi.org/10.1016/j.csda.2009.12.005).

#### See Also

[fxlm](#page-2-1), [fxregimes](#page-7-1)

#### Examples

```
## load package and data
library("fxregime")
data("FXRatesCHF", package = "fxregime")
## compute returns for CNY (and explanatory currencies)
## after abolishing fixed USD regime until end of 2005
cny <- fxreturns("CNY", frequency = "daily",
 start = as.Date("2005-07-25"), end = as.Date("2005-12-31"),
 other = c("USD", "JPY", "EUR", "GBP"))
## estimate full-sample exchange rate regression model
fm \leq f \times lm(CNY \approx USB + JPY + EUR + GBP, data = cny)## check for plain USD peg:
fxpegtest(fm)
## no deviation from a plain USD peg
```
<span id="page-11-1"></span>refit *Refitting Models*

#### Description

Generic function for refitting a models on various subsets or reweighted data sets.

#### Usage

refit(object, ...)

#### <span id="page-12-0"></span>refit that the contract of the contract of the contract of the contract of the contract of the contract of the contract of the contract of the contract of the contract of the contract of the contract of the contract of the

# Arguments

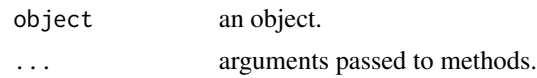

# Details

refit is a new generic function for refitting a certain model object on multiple versions of a data set (and is hence different from update). Applications are partitioned/segmented models where the same type of model should be refitted on each sub-sample or partition. See [fxregimes](#page-7-1) for such an example. Another application would be reweighted models such as in mixture models.

The generic is similar to the one provided in modeltools (and should fulfill the same purpose). To avoid dependence on this package, it is also provided here.

#### See Also

[fxregimes](#page-7-1)

# <span id="page-13-0"></span>**Index**

∗Topic datasets FXRatesCHF, [7](#page-6-0) ∗Topic regression confint.fxregimes, [2](#page-1-0) fxlm, [3](#page-2-0) fxmonitor, [5](#page-4-0) fxregimes, [8](#page-7-0) fxreturns, [10](#page-9-0) fxtools, [11](#page-10-0) refit, [12](#page-11-0) AIC.gbreakpoints *(*fxregimes*)*, [8](#page-7-0) AIC.gbreakpointsfull *(*fxregimes*)*, [8](#page-7-0) bread, *[2](#page-1-0)* bread.fxlm *(*fxlm*)*, [3](#page-2-0) breakdates.fxmonitor *(*fxmonitor*)*, [5](#page-4-0) breakdates.gbreakpoints *(*fxregimes*)*, [8](#page-7-0) breakddates.confint.fxregimes *(*confint.fxregimes*)*, [2](#page-1-0) breakpoints, *[8](#page-7-0)* breakpoints.fxmonitor *(*fxmonitor*)*, [5](#page-4-0) breakpoints.gbreakpointsfull *(*fxregimes*)*, [8](#page-7-0) coef.fxlm *(*fxlm*)*, [3](#page-2-0) coef.fxregimes *(*fxregimes*)*, [8](#page-7-0) confint.breakpointsfull, *[2](#page-1-0)* confint.fxregimes, [2](#page-1-0) confint.gbreakpoints *(*fxregimes*)*, [8](#page-7-0) estfun.fxlm *(*fxlm*)*, [3](#page-2-0) fitted.fxregimes *(*fxregimes*)*, [8](#page-7-0) foreach, *[9](#page-8-0)* fxlm, *[2](#page-1-0)*, [3,](#page-2-0) *[5,](#page-4-0) [6](#page-5-0)*, *[8,](#page-7-0) [9](#page-8-0)*, *[11,](#page-10-0) [12](#page-11-0)* fxmonitor, [5,](#page-4-0) *[11](#page-10-0)* fxpegtest *(*fxtools*)*, [11](#page-10-0) FXRatesCHF, [7,](#page-6-0) *[10](#page-9-0)* fxregimes, *[2](#page-1-0)*, *[4](#page-3-0)*, *[6](#page-5-0)*, [8,](#page-7-0) *[9](#page-8-0)*, *[11–](#page-10-0)[13](#page-12-0)* fxreturns, [10](#page-9-0)

# fxtools, [11](#page-10-0)

gbreakpoints *(*fxregimes*)*, [8](#page-7-0) index.fxlm *(*fxlm*)*, [3](#page-2-0) index.fxregimes *(*fxregimes*)*, [8](#page-7-0) linearHypothesis, *[11,](#page-10-0) [12](#page-11-0)* lines.confint.fxregimes *(*confint.fxregimes*)*, [2](#page-1-0) lines.fxregimes *(*fxregimes*)*, [8](#page-7-0) lm, *[3,](#page-2-0) [4](#page-3-0)* logLik.gbreakpoints *(*fxregimes*)*, [8](#page-7-0) meat, *[2](#page-1-0)* mefp, *[6](#page-5-0)* plot.fxmonitor *(*fxmonitor*)*, [5](#page-4-0) plot.gbreakpointsfull *(*fxregimes*)*, [8](#page-7-0) plot.summary.gbreakpointsfull *(*fxregimes*)*, [8](#page-7-0) print.confint.fxregimes *(*confint.fxregimes*)*, [2](#page-1-0) print.fxmonitor *(*fxmonitor*)*, [5](#page-4-0) print.fxregimes *(*fxregimes*)*, [8](#page-7-0) print.gbreakpoints *(*fxregimes*)*, [8](#page-7-0) print.summary.gbreakpointsfull *(*fxregimes*)*, [8](#page-7-0) refit, *[2](#page-1-0)*, *[9](#page-8-0)*, [12](#page-11-0) refit.fxregimes *(*fxregimes*)*, [8](#page-7-0) residuals.fxregimes *(*fxregimes*)*, [8](#page-7-0) summary.gbreakpoints *(*fxregimes*)*, [8](#page-7-0) summary.gbreakpointsfull *(*fxregimes*)*, [8](#page-7-0) time.fxlm *(*fxlm*)*, [3](#page-2-0) time.fxregimes *(*fxregimes*)*, [8](#page-7-0) vcov, *[4](#page-3-0)* zoo, *[8](#page-7-0)*